# A practical guide to computer simulation II

Alexander K. Hartmann, University of Göttingen

July 3, 2003

# 8 Random Numbers

Examples for Random numbers used in computer simulations:

- Instances with quenched disorder, e.g. spin glasses (interactions are random)
- Simulation at finite temperatures using Monte Carlo algorithms
- Randomized algorithms (deterministic algorithms made random)

Literature: [1, 2].

## 8.1 Generating random numbers

Computers are deterministic  $\rightarrow$  no true randomness possible.

Randomness created by user (time intervals between keystrokes): not controllable.

Pseudo random numbers: generated deterministically but look random, i.e. have many properties of random numbers: uniform distribution, low correlations.

Linear congruential generator: generates sequence  $I_1, I_2, \ldots$  between 0 and  $m-1$ , starting from given  $I_0$ .

$$
I_{n+1} = (aI_n + c) \operatorname{mod} m \tag{1}
$$

Random numbers r uniformly in interval [0, 1):  $r_n = I_n/m$ . Arbitrary distributions (see below).

Task: choose parameters  $a, c, m$  (and  $I_0$ ) such that generator is "good"  $\rightarrow$  test criteria needed. Attention: several times results for simulations were wrong because of bad random number generators [3].

Example:  $a = 12351, c = 1, m = 2^{15}$  and  $I_0 = 1000$  (and dividing by m) is "uniformly" distributed in  $[0, 1)$  (Fig. 1).

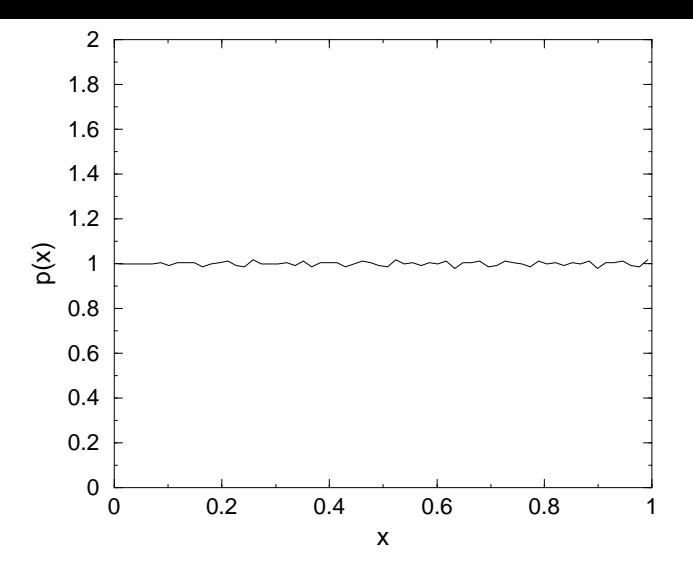

Figure 1: Distribution of random numbers in the interval  $[0, 1)$ . They are generated using a linear congruential generator with the parameters  $a = 12351, c =$  $1, m = 2^{15}.$ 

But they have correlations. Study:  $k$ -tuples of  $k$  successive random numbers  $(x_i, x_{i+1}, \ldots, x_{i+k-1})$ . Low correlations: k-dim space uniformly filled. LCGs: points lie on  $(k-1)$ -dimensional planes, number is at most  $O(m^{1/k})$ . Above case: few planes, see Fig. 2

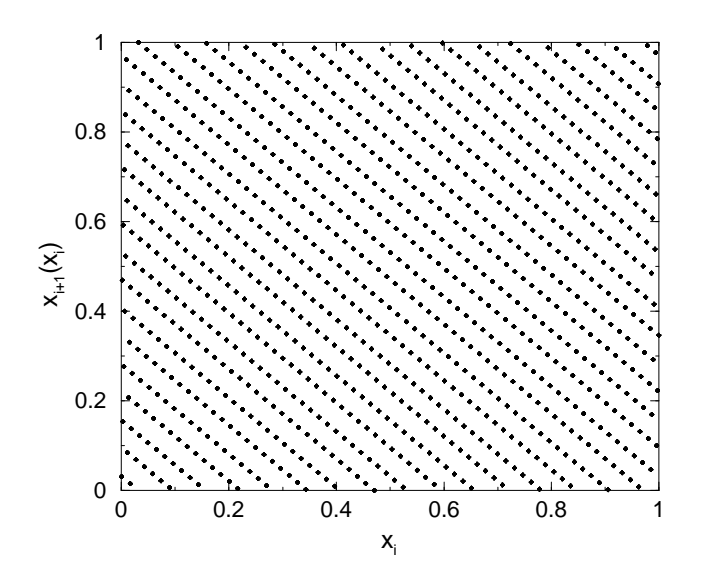

Figure 2: Two point correlations  $x_{i+1}(x_i)$  between successive random numbers  $x_i, x_{i+1}$ . Linear congruential generator with the parameters  $a = 12351, c = 1, m =$  $2^{15}$ .

Better:  $a = 12349$  instead, Fig. 3. "Good generator":  $a = 7^5 = 16807$ ,  $m = 2^{31} - 1$ ,  $c = 0$ . Note: more than 32-bit arithmetic needed, see Ref. [1].

Low-order bits much less random than the high-order bits  $\rightarrow$  numbers in an interval [1,N]:

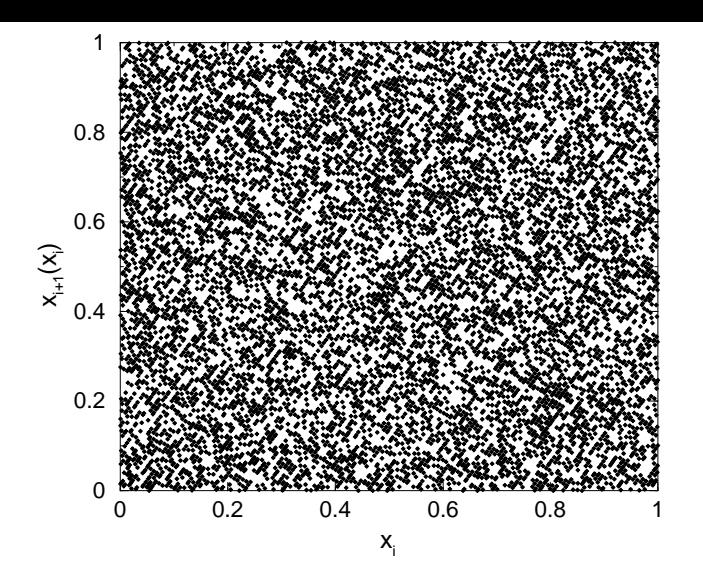

Figure 3: Two point correlations  $x_{i+1}(x_i)$  between successive random numbers  $x_i, x_{i+1}$ . Linear congruential generator with the parameters  $a = 12349, c = 1, m =$  $2^{15}$ .

 $r = 1 + (int) (N*(I_n)/m);$ 

instead of using the modulo

#### 8.2 Inversion Method

Given:  $drand()$  generating uniformly distributed random numbers in  $[0, 1)$ .

Aim: random numbers Z according pdf  $p(z)$  with distribution

$$
P(z) \equiv \text{Prob}(Z \le z) \equiv \int_{-\infty}^{z} dz' p(z')
$$
 (2)

target: find a function  $g(X)$ , such that after the transformation  $Z = g(U)$ . Assume g is strongly monotonically increasing i.e. can be inverted  $\rightarrow$ 

$$
P(z) = \text{Prob}(Z \le z) = \text{Prob}(g(U) \le z) = \text{Prob}(U \le g^{-1}(z))
$$
 (3)

Since  $Prob(U \le u) = F(u) = u$  for U uniformly in [0, 1) and with identifying u with  $g^{-1}(z)$ , we get  $P(z) = g^{-1}(z)$ , hence  $g(z) = P^{-1}(z)$ . Works if P can be calculated (eventually numerically) and can be inverted.

Example:

Exponential distribution: probability density  $p(z) = \lambda \exp(-\lambda z)$  with  $P(z) =$  $1 - \exp(-\lambda z)$ . Hence generate uniformly distributed random numbers U and choose  $Z = -\ln(1-U)/\lambda$ .

### 8.3 Rejection Method

For non-integrable pdfs of non-invertible distribution functions, if distribution  $p(z)$  fits into a box  $[x_0, x_1) \times [0, p_{\text{max}})$ , i.e.  $p(z) = 0$  for  $z \notin [x_0, x_1]$  and  $p(z) \leq p_{\text{max}}$ . basic idea: generate random pairs  $(x, y)$ , which are distributed uniformly in  $[x_0, x_1] \times [0, p_{\text{max}}]$  and accept only those values x where  $y \leq p(x)$  holds, i.e. the pairs which are located below  $p(x)$ , see Fig. 5.

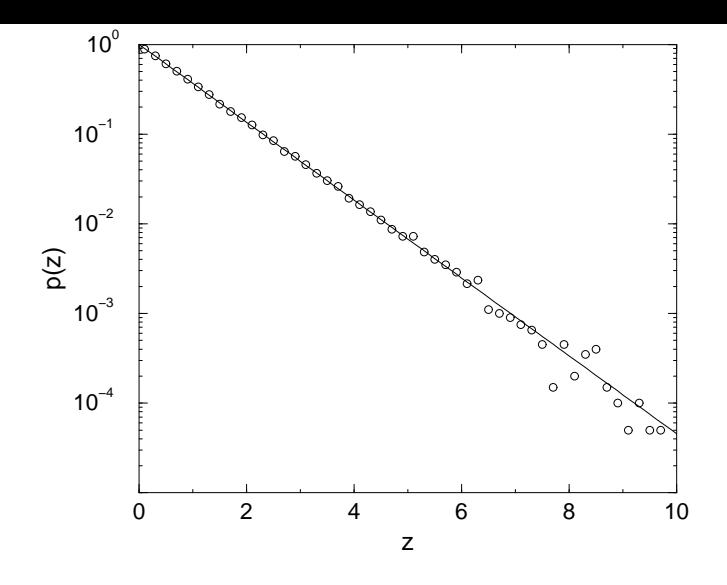

Figure 4: Histogram of random numbers generated according to an exponential distribution  $(\lambda = 1)$  compared with the probability density (straight line) in a logarithmic plot.

```
algorithm rejection method(p_{\text{max}}, x_0, x_1, p)begin
   found := false;while not found do
   begin
       u_1 := random number in [0, 1);
       x := x_0 + (x_1 - x_0) \times u_1;u_2 := random number in [0, 1);
       y := p_{\text{max}} \times u_2;if y \leq p(x) then
          found := true;end;
   return(x);end
```
Drawback: Many random numbers needed, some are even thrown away.

### 8.4 The Gaussian Distribution

Gaussian distribution with mean m and width  $\sigma$  (most commonly used distribution in simulations), pdf:  $\sigma$  is (see also Fig. 6)

$$
p_G(z) = \frac{1}{\sqrt{2\pi}\sigma} \exp\left(\frac{(z-m)^2}{2\sigma^2}\right)
$$
 (4)

Here,: z according normal distribution ( $m = 0$ ,  $\sigma = 1$ ). General case: use  $\sigma z + m$ Neither inversion nor rejection method works here. 3 possibilities

• Work artificially boxed, e.g. in  $[-3, 3] \rightarrow$  no large values.

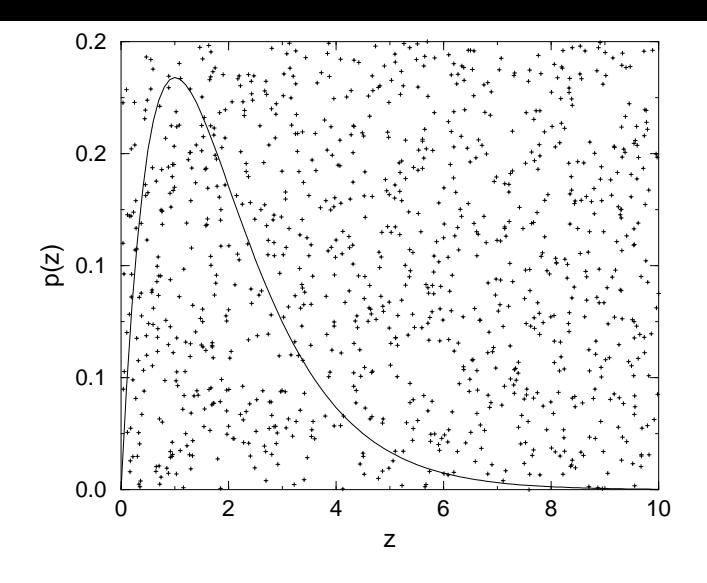

Figure 5: The rejection method: points  $(x, y)$  are scattered uniformly over a bounded rectangle. The probability that  $y \leq p(x)$  is proportional to  $p(x)$ .

- Use central limit theorem: sum of  $N$  independently distributed random variables  $u_i$  (with mean m and variance v) converge to a Gaussian distribution with mean Nm and variance Nv. Use  $u_i$  (m = 0.5, v = 1/12) uniformly in [0, 1),  $N = 12$ , then  $Z = \sum_{i=1}^{12} u_i - 6$  as desired. Drawback: 12 numbers needed and boxed in  $[-6, 6]$ .
- Box-Müller method: take two values drawn from uniformly in  $[0, 1)$  distributed random variables and set.

$$
n_1 = \sqrt{-2 \log(1 - u_1)} \cos(2\pi u_2)
$$
  
\n
$$
n_2 = \sqrt{-2 \log(1 - u_1)} \sin(2\pi u_2)
$$

Proof [1, 2]: Write  $n_1, n_2$  in polar coordinates  $(r, \theta)$ , i.e.  $(r, \theta) = f(n_1, n_2)$ , the inverse is:

$$
\begin{array}{rcl}\nn_1 & = & r \cos(\theta) \\
n_2 & = & r \sin(\theta)\n\end{array}
$$

We want to obtain the pdfs for  $(r, \theta)$ . For the general case  $(W, Z)$  =  $f(X, Y)$  with  $p_{X,Y}$  being the (joint) pdf of  $(X, Y)$  we have  $p_{W,Z}(w, z) =$  $p_{X,Y}(f^{-1}(w,z))|\mathbf{J}^{-1}|\right)$  with  $|\mathbf{J}^{-1}|\right)$  being the Jacobi determinant of the inverse Transformation.

Using

$$
|\mathbf{J}^{-1}| = \begin{vmatrix} \frac{\partial n_1}{\partial r} & \frac{\partial n_1}{\partial \theta} \\ \frac{\partial n_2}{\partial r} & \frac{\partial n_2}{\partial \theta} \end{vmatrix} = \begin{vmatrix} \cos(\theta) & -r\sin(\theta) \\ \sin(\theta) & r\cos(\theta) \end{vmatrix} = r\cos^2(\theta) + r\sin^2(\theta) = r (5)
$$

we get

$$
p_{R,\Theta}(r,\theta) = \frac{r}{2\pi}e^{-n_1^2/2 - n_2^2/2} = \frac{r}{2\pi}e^{-r^2/2}
$$
 (6)

The distribution factorizes in r and  $\theta$ . Hence  $\theta$  can be taken uniformly distributed in [0,  $2\pi$ ] (i.e.  $\theta = 2\pi u_2$ ) and  $p_R(r) = re^{-r^2/2}$  (\*). Now it remains to see how to generate random numbers according  $p_R$ .

For this, consider X exponentially distributed with parameter  $\lambda$ , i.e.  $p_X(x) =$  $\lambda e^{-\lambda x}$ . Let's take  $Y = \sqrt{X}$ . We want to obtain the pdf  $p_Y(y)$ . For the general case  $Y = H(X)$  (H strongly monotonic) it is  $p_Y(y) = p_X(H^{-1}(y)) \frac{1}{|H'(H^{-1}(y))|}$ . Here with  $H(x) = \sqrt{x}$ , i.e.  $H^{-1}(y) = y^2$  and  $H'(x) = -1/2\sqrt{x}$ , we get  $p_Y(y) = 2\lambda y e^{-\lambda y^2}$ . Comparing with (\*), we see that taking X exponentially distributed with  $\lambda = 0.5$  (i.e.  $x = -2 \log(1 - u_1)$ ) and then taking  $r = \sqrt{x}$  we get the desired distribution for r. QED.  $r = \sqrt{x}$  we get the desired distribution for r. QED.

• Simulation of particles in a box is explained in Ref. [4]

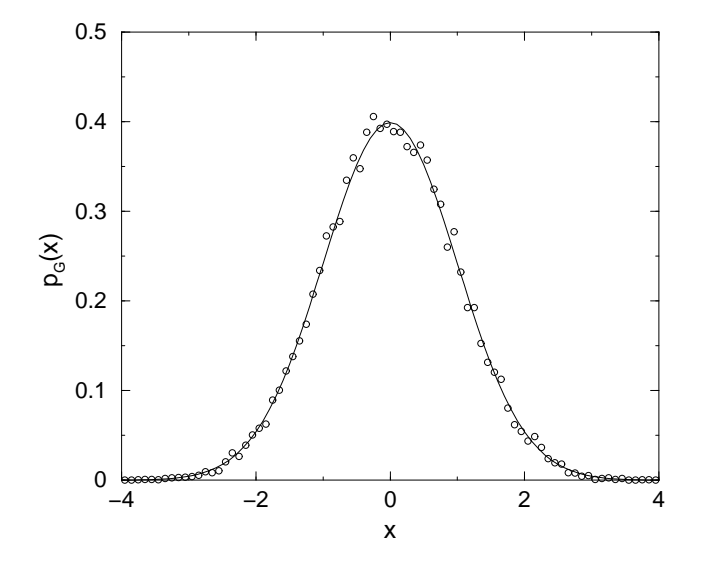

Figure 6: Gaussian distribution with zero mean and unit width. The circles represent a histogram obtained from  $10^4$  values drawn with the Box-Müller method.

#### 8.5 Exercise

Write a program that generates  $10<sup>4</sup>$  random numbers for a Gaussian distribution boxed in  $[-6, 6]$  using the *rejection* method and record a normalized histogram of bin width 0.1. Draw the histogram and the Gaussian distribution in gnuplot.

## References

- [1] W.H. Press, S.A. Teukolsky, W.T. Vetterling, and B.P. Flannery, Numerical Recipes in C (Cambridge University Press, Cambridge 1995)
- [2] B.J.T. Morgan, Elements of Simulation, (Cambridge University Press, Cambridge 1984)
- [3] A.M. Ferrenberg, D.P. Landau and Y.J. Wong, Phys. Rev. Lett. 69, 3382 (1992); I. Vattulainen, T. Ala-Nissila and K. Kankaala, Phys. Rev. Lett. 73, 2513 (1994)
- [4] J.F. Fernandez and C. Criado, Phys. Rev. E 60, 3361 (1999)